## MapInfo

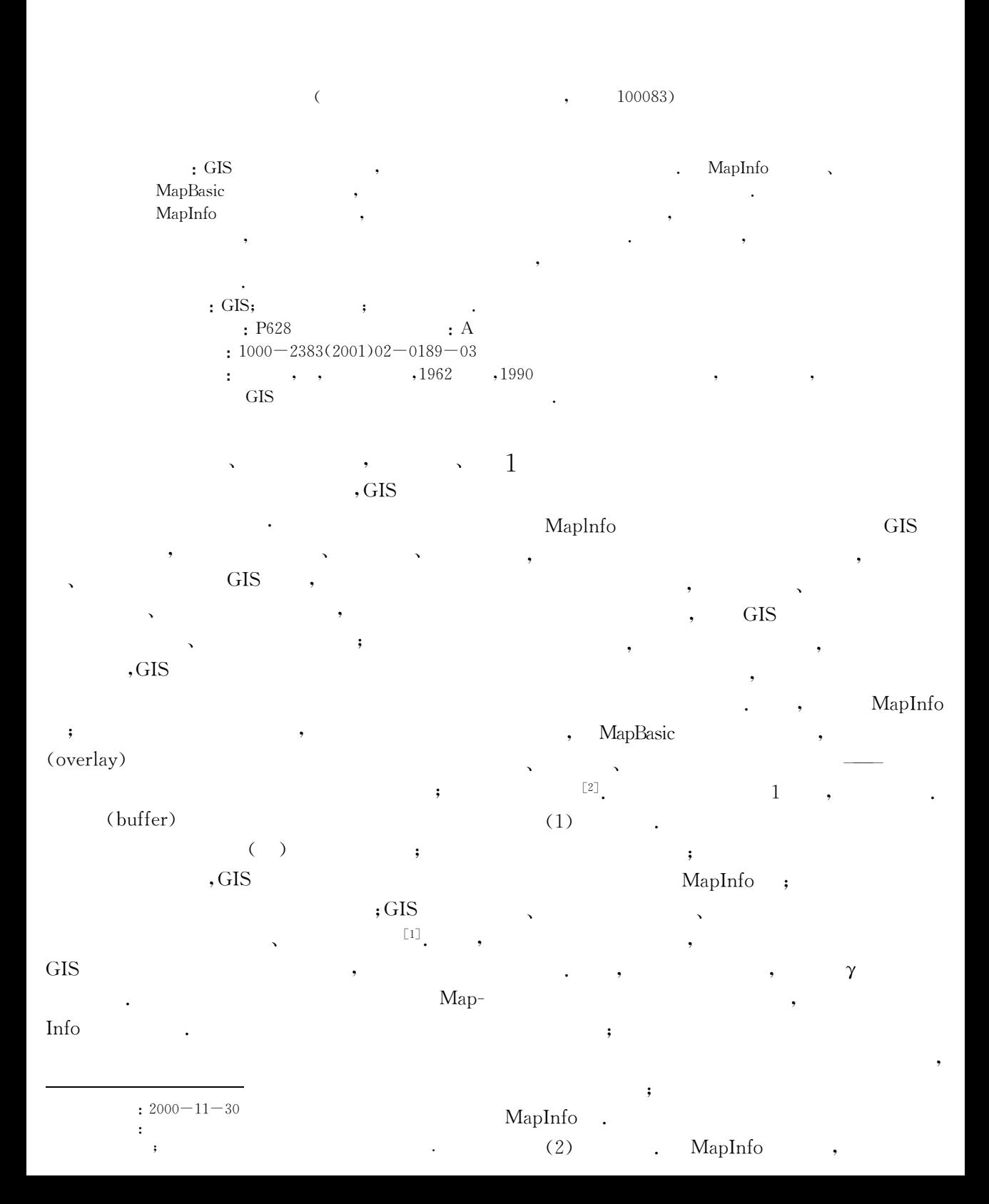

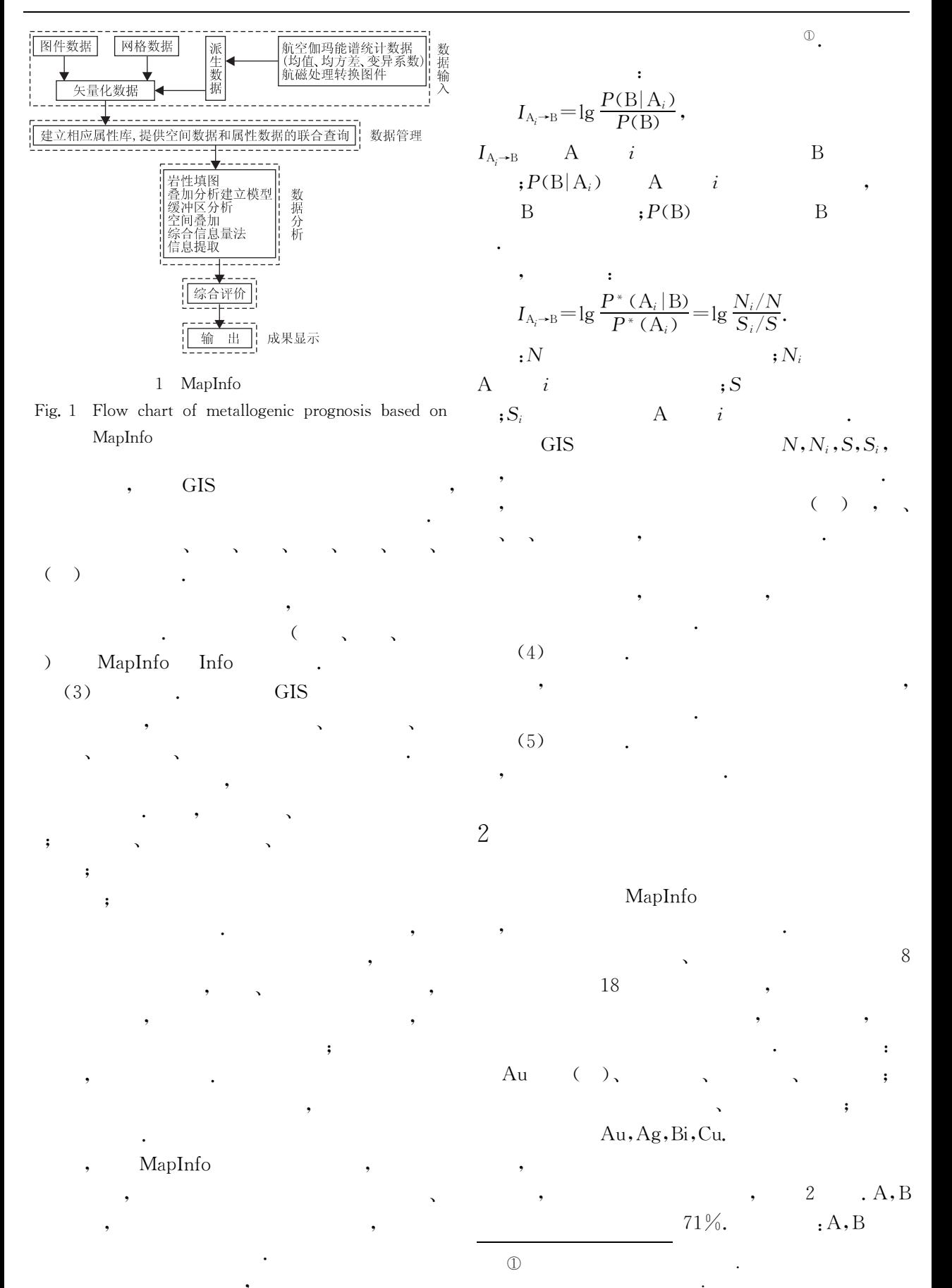

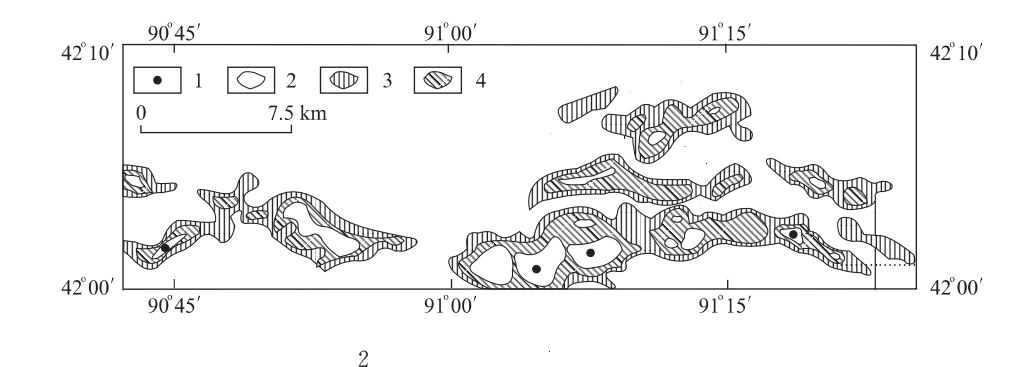

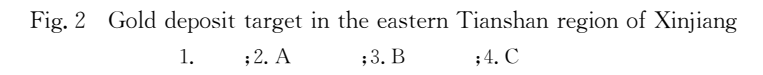

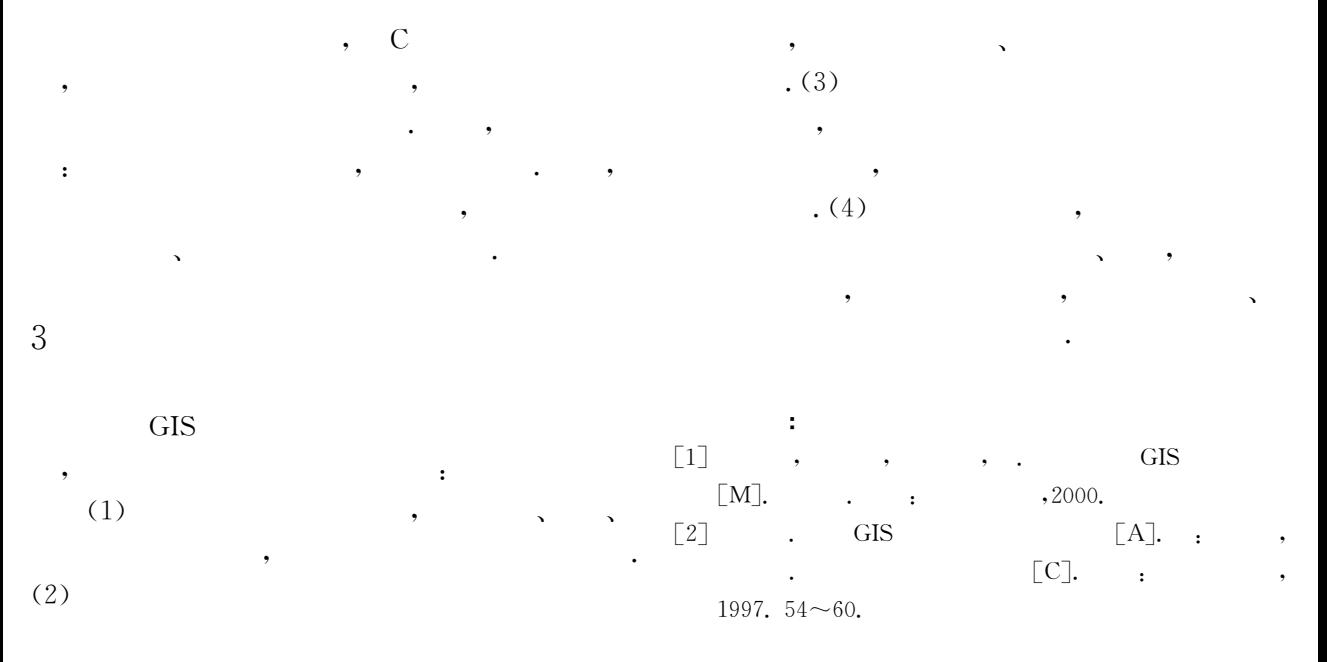

## DEVELOPMENT AND APPLICATION OF MAPINFO: AN EXAMPLE OF ASSESSING MINERAL RESOURCES BY ANALYZING MULTIPARAMETER GEOLOGICAL INFORMATION

Huang Xuzhao Xu Kun Liang Yueming

(China Aero Geophysical Survey & Remote Sensing Center for Land and Resources, Beijing 100083, China)

**Abstract**: GIS is an advanced technology and is widely applied in the exploration and assessment of mineral resources. With MapInfo platform and MapBasic program, Mineral Resources Assessment System has been developed by using multiparameter geological information, in which MapInfo functions are expanded and spatial analysis and metallogenic prognosis methods are added. With this method aero geophysical database in the eastern Tianshan region of Xinjiang is established and the alteration gold deposits in this area are assessed comprehensively. Study results show that it is the effective way for metallogenic prognosis that traditional explanation method is combined with mathematical statistics and GIS.

Key words: geographic information system; metallogenic prognosis; comprehensive information method.